## Solutions for the Construction Industry

## **Build**System

Cost Database & Estimating Software

# **Information Set on**

## **Products & Services**

**Jointly Developed & Owned by :**

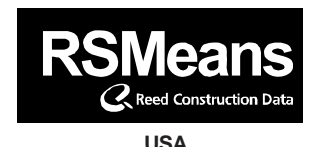

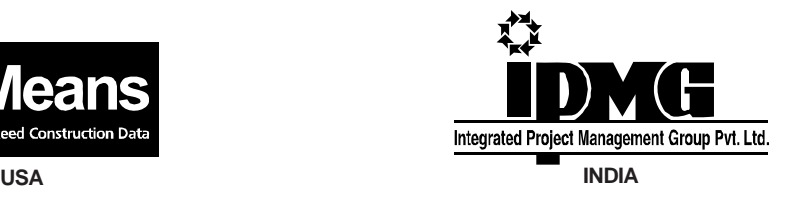

**Integrated Project Management Group Pvt. Ltd.** 23, Community Centre, East of Kailash, New Delhi- 110 065 Tel: 4658 1560 (4 Lines) ● Fax: 4658 1564 E-mail : info@ipmg.in ● Website : www.buildsystem.in

**Developing Cost Database & ERP System for the Construction Industry** *In technical collaboration with R.S. Means, USA*

## **Table of Contents**

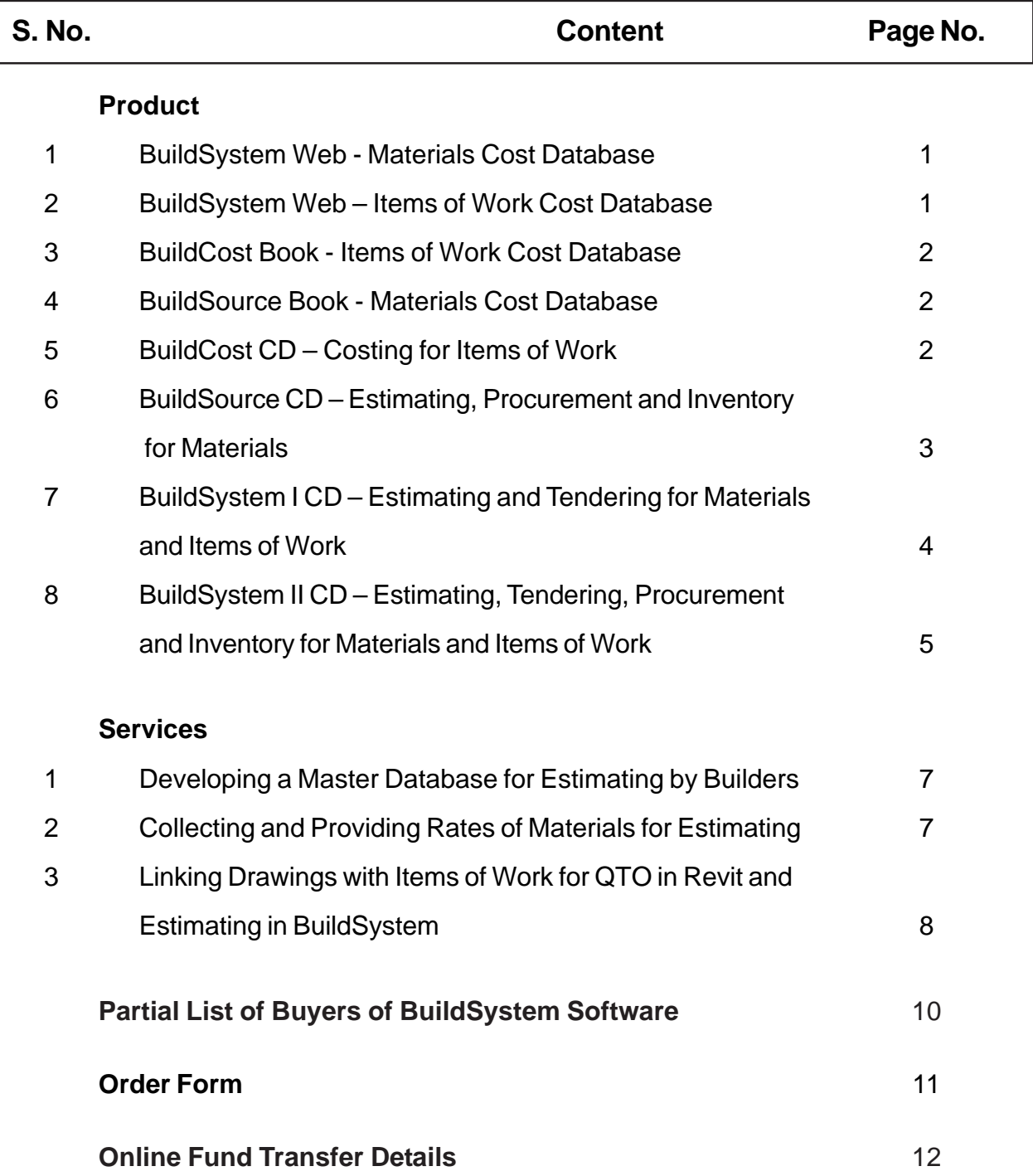

#### **BuildSystem Web - Materials and Items of Work Cost Database**

#### **Materials Cost Database**

- Web has rates for more than 20,000 construction materials from price lists of reputed manufacturers. Discounts and taxes from authorized vendors are also given.
- Material rates are being regularly updated on web.
- Additional material rates, names of manufacturers and vendors are also being added.
- All materials, equipments, labour and items of work have 13 digit codes. This code encompasses the MasterFormat and R. S. Means' coding system.
- MasterFormat is an International coding system for construction resources. The entire construction industry in the US and Canada uses it.
- R.S. Means, USA is world's largest provider of construction cost data. It has over 2,50,000 clients in US and Canada.
- Users can view materials rates which are manufacturer-wise, city-wise and date-wise.
- All materials with manufacturers and vendors can be downloaded in BuildSystem CD.

#### **Items of Work Cost Database**

- Web has IPMG, CPWD (DSR) and MORTH schedules of rates (items of work & analysis).
- IPMG's schedule of rates comprises 5,000 items of work with analysis. The materials in the analysis are linked to manufacturers and vendors for regular updating of rates.
- Additional published schedules of rates are being added.
- Rates of materials in CPWD (DSR) and MORTH schedules of rates are being linked to manufacturers and vendors for regular updating of rates.
- All schedules of rates comprising IPMG, CPWD (DSR) and MORTH are on a common digital platform through the 13 digit coding system. Users can combine them as one database for estimating in BuildSystem CD.
- All schedules of rates with analysis can be downloaded in BuildSystem CD.

#### **BuildCost Book - Items of Work Cost Database**

- Ready reference guide for costs of IPMG's 5,000 items of work relating to civil, plumbing, electrical, mechanical, HVAC, etc. disciplines.
- The cost database comprises a 13 digit code, description of item of work, unit, cost of material, equipment, labour and total cost with OHP.
- The item of work cost database has been downloaded from BuildSystem web.
- Book is updated on yearly basis.

#### **BuildSource Book - Materials Cost Database**

- Ready reference guide for costs of over 10,000 construction materials relating to civil, plumbing, electrical, mechanical, HVAC, etc. disciplines.
- The material database comprises a 13 digit code, description of material, unit, manufacturer and vendor name, rate before discount, discount, and rate after discount.
- All the material descriptions and rates have been compiled from current price-lists of branded manufacturers. The discounts have been collected from their authorized vendors.
- The material cost database has been downloaded from BuildSystem web.
- Book is updated on yearly basis.

#### **BuildCost CD - Costing for Items of Work**

- User can prepare estimates from items of work for building and construction projects.
- Comprises rates for IPMG's 5,000 items of work with analysis relating to civil, plumbing, electrical, mechanical, HVAC, etc. disciplines.
- The estimate, along with the analysis of rates for the items of work in the estimate, can be exported to excel.
- User can view materials with details of manufacturers and vendors.
- User can export the data from estimate to excel.
- The item of work cost database has been downloaded from BuildSystem web.
- Free updates from BuildSystem web for one year.

#### **BuildSource CD - Estimating, Procurement & Inventory for Materials**

## **Estimating**

- User can prepare estimates for materials for building and construction projects.
- Comprises of costs of over 20,000 construction materials relating to civil, plumbing, electrical, mechanical, HVAC, etc. disciplines.
- All the material descriptions and rates have been compiled from price lists of manufacturers. The discounts and taxes have been collected from authorized vendors.
- The material cost database has been downloaded from BuildSystem web.
- Advanced search for quick selection of materials.
- Add selected materials to 'My List' for quick selection.
- Add new materials, manufacturers and vendors.
- Allows quick preparation of estimates by entering quantities in the materials database.
- Users can digitally import their materials data from MS-Excel.
- Generate various reports for estimating.
- Data is stored date-wise.
- Free updates from BuildSystem web for one year.

#### **Procurement**

- Procurement can be done directly and indirectly based on projects.
- In direct procurement, purchase indent is created and goods can be purchased directly.
- In indirect procurement, purchase indent is prepared and then bidding is done. On the basis of the bidding, the purchase order is prepared.
- Different types of purchase orders can be prepared based on requirements.
- Purchase indent can be prepared from project, estimate and tender.
- Purchase indent can be compared with last purchase order rate.
- RFQ can be generated from purchase indent and can be project-wise, estimate-wise and tender-wise.
- Quotations from various vendors can be compared with estimated rate, lowest rate and last quoted rate.
- Purchase order can be prepared directly from the purchase indent.
- Purchase order can be revised or cancelled.
- Generate various types of reports for procurement.

#### **Inventory**

- Delivery receipt is prepared either from purchase indent or purchase order.
- Material inward is prepared either from manual entry or through delivery receipt.
- Material can be issued to the contractor on basis of their requirements.
- Stock can be maintained project-wise, estimate-wise and tender-wise.
- Stock prior to implementation of BuildSource software can be entered through material inward manual entry.
- Generate various types of reports for inventory.

### **BuildSystem I CD - Estimating & Tendering for Materials and Items of Work**

## **Estimating**

- Comprises of the following construction cost databases:
	- IPMG's 5000 items of work with analysis of rates.
	- CPWD's Delhi Schedule of Rates 2007, 2012 with analysis of rates (civil & electrical).
	- Ministry of Road Transport & Highway's AOR 2003, with analysis of rates.
- The analysis of rates includes coefficients and rates of all the materials, labour and equipments.
- Material data includes various manufacturers, vendors and their catalogs updated from BuildSystem web.
- Estimate can be prepared from item of work master, material master and from previous project databases faster and accurately.
- Enter LBH details from drawings for each item of work.
- Total consumption of material, labour and equipment used in estimate with cost variance can be analyzed using estimate breakup option.
- In estimate breakup, rates can be updated from excel using import/export facility, manually changing rates or using cost index.
- Pre-designed template to change OHP according to items of work or estimate.
- Facility to modify analysis as per requirement.
- Taxes can be applied on materails using tax template in estimate breakup.
- Users can conveniently add or import (from excel) their items of work, material, labour and equipment data in master database.
- Generate various types of reports for estimating.
- Data is stored date-wise.
- Users can select any SOR singly or collectively in the estimate.
- Materials in user created database can be linked to materials of manufacturers and vendors for regular updating of rates.
- Free updates from BuildSystem web for one year.

## **Tendering**

- Tendering can be done from existing project estimates.
- Financial bids of contractors can be compared, negotiated and finalized.
- Work order can be generated for selected contractor.
- Generate various types of reports for tendering.

#### **BuildSystem II CD - Estimating, Tendering, Procurement and Inventory for Materials and Items of Work**

### **Estimating**

- Comprises of the following construction cost databases:
	- IPMG's 5000 items of work with analysis of rates.
	- CPWD's Delhi Schedule of Rates 2007, 2012 with analysis of rates (civil & electrical).
	- Ministry of Road Transport & Highway's AOR 2003, with analysis of rates.
- The analysis of rates includes coefficients and rates of all the materials, labour and equipments.
- Material data includes various manufacturers, vendors and their catalogs updated from BuildSystem web.
- Estimate can be prepared from item of work master, material master and from previous project databases faster and accurately.
- Enter LBH details from drawings for each item of work.
- Total consumption of material, labour and equipment used in estimate with cost variance can be analyzed using estimate breakup option.
- In estimate breakup, rates can be updated from excel using import/export facility, manually changing rates or using cost index.
- Pre-designed template to change OHP according to items of work or estimate.
- Facility to modify analysis as per requirement.
- Taxes can be applied on materails using tax template in estimate breakup.
- Users can conveniently add or import (from excel) their items of work, material, labour and equipment data in master database.
- Generate various types of reports for estimating.
- Data is stored date-wise.
- Users can select any SOR singly or collectively in the estimate.
- Materials in user created database can be linked to materials of manufacturers and vendors for regular updating of rates.
- Free updates from BuildSystem web for one year.

### **Tendering**

- Tendering can be done from existing project estimates.
- Financial bids of contractors can be compared, negotiated and finalized.
- Work order can be generated for selected contractor.
- Generate various types of reports for tendering.

#### **BuildSystem II CD - Estimating, Tendering Procurement and Inventory for materials and items of work**

#### **Procurement**

- Procurement can be done directly and indirectly based on projects.
- In direct procurement, purchase indent is created and goods can be purchased directly.
- In indirect procurement, purchase indent is prepared and then bidding is done. On the basis of the bidding, the purchase order is prepared.
- Different types of purchase orders can be prepared based on requirements.
- Purchase indent can be prepared from project, estimate and tender.
- Purchase indent can be compared with last purchase order rate.
- RFQ can be generated from purchase indent and can be project-wise, estimate-wise and tender-wise.
- Quotations from various vendors can be compared with estimated rate, lowest rate and last quoted rate.
- Purchase order can be prepared directly from the purchase indent.
- Purchase order can be revised or cancelled.
- Generate various types of reports for procurement.

#### **Inventory**

- Delivery receipt is prepared either from purchase indent or purchase order.
- Material inward is prepared either from manual entry or through delivery receipt.
- Material can be issued to the contractor on basis of their requirements.
- Stock can be maintained project-wise, estimate-wise and tender-wise.
- Stock prior to implementation of BuildSource software can be entered through material inward manual entry.
- Generate various types of reports for inventory.

#### **Services to Users**

#### **Developing a Master Database for Estimating by Builders**

- Most of the construction projects continue to lack time, cost and quality control.
- Among several reasons which impede successful project implementation, an important one relates to lack of a master database of items of work, materials, equipments and labor.
- A master database is required for a computerized system having modules for quantity takeoff, estimating, tendering, billing, procurement and accounting.
- BuildSystem web has a large database of materials, manufacturers, vendors and catalogs for construction projects.
- BuildSystem web has schedules of rates (items of work and analysis) of CPWD (DSR), MORTH (roads) and IPMG.
- All items of work, materials, equipments and labor in BuildSystem web and software have 13-digit codes in levels 1, 2, 3, 4 & 5.
- All the databases from BuildSystem web have been downloaded in BuildSystem software which has modules for quantity take-off, estimating, tendering and procurement.
- A Builder can ask his architects and engineers to provide their items of work and analysis in excel to IPMG.
- IPMG shall give 13-digit codes to the items of work and analysis(materials, equipments, and labor) and upload on buildsystem web with the Builder as a source.
- IPMG shall also upload names of manufacturers and vendors.
- Architects and engineers of the Builder can download the data in BuildSystem software.
- Architects and engineers can prepare BOQ/ estimates in BuildSystem software and provide copies in excel to the Builder.
- The Builder can import BOQ/ estimates from excel to BuildSystem software.
- The Builder can update BOQ/ estimates in BuildSystem software.

#### **Collecting and Providing Rates of Material for Estimating**

- A successful construction project is based on the foundation of an accurate and dependable estimate.
- Updated rates of materials are the life blood of an estimate.
- Construction projects are located in different cities and rates of materials have to be collected for these cities.
- BuildSystem web has a large database of materials, manufacturers and vendors in different cities.
- On behalf of various clients, IPMG has been providing services for collecting and providing rates of materials in different cities for estimating.
- Users give their material data in excel software to include user code, material description and unit. They also give the names of cities for which rates are to be collected.
- IPMG contacts the vendors and collects the rates of materials. IPMG has a large database of vendors in different cities.

#### **Services to Users**

#### **Collecting and Providing Rates of Material for Estimating**

- IPMG shall upload on BuildSystem web the material data to include user code, IPMG code (13-digit), material description, unit, rate before discount, discount, rate after discount, taxes, rate after taxes, manufacturer name and contact information and vendor name and contact information.
- Users can download the material data from BuildSystem web to excel software for further use.
- A complete date-wise history of the material data is maintained on BuildSystem web. This can be viewed by users.

#### **Linking Drawings with Items of Work for QTO in Revit and Estimating in BuildSystem**

- Building Information Modeling (BIM) is the act of creating an electronic model of a facility for the purpose of visualization, engineering analysis, conflict analysis, code criteria checking, cost engineering, as-build product, budgeting and many other purposes.
- Revit is a BIM software which is being widely used in India.
- In most construction projects, estimated costs and completed costs vary considerably because quantities are not being digitally extracted from drawings.
- Digitally linking drawings with items of work for quantity take-off in Revit and estimating in BuildSystem software can considerably reduce this cost variance.
- BuildSystem web has a large database of materials, manufacturers, vendors and catalogs for construction projects.
- BuildSystem web has schedules of rates (items of work and analysis) of CPWD (DSR) and IPMG.
- All items of work, materials, equipments and labor in BuildSystem web and software have 13-digit codes in levels 1, 2, 3, 4 & 5.
- All the databases from BuildSystem web have been downloaded in BuildSystem software which has modules for estimating and tendering.
- IPMG shall provide the items of work with 13-digit codes (DSR & IPMG) in Revit.
- Architects can prepare their drawings in Revit and link them with the items of work for quantity take-off.
- The quantities in items of work can be transferred to BuildSystem software for estimating. In estimate break-up, in BuildSystem, materials from DSR and IPMG are linked with several manufacturers and vendors for updating of rates.
- Non-scheduled items of work and analysis of architects can be codified in 13-digit codes by IPMG and uploaded on BuildSystem web. These can be downloaded in BuildSystem software by architects and transferred to Revit.
- A PDF file "QTO from Revit to BuildSystem for Estimating" and "Linking Drawing with Item of Work in Revit for QTO" can be viewed under download on BuildSystem web.

#### **Confidentially of User Data**

– The user data on BuildSystem web shall be confidential.

## **Services to Users**

#### **For More Information:**

– Please contact Mr. Shyam Pandey on 98918-04946 or Mr. Manish Mittal on 98719-57995.

## **Partial List of Buyers**

#### **Architect / Engineer**

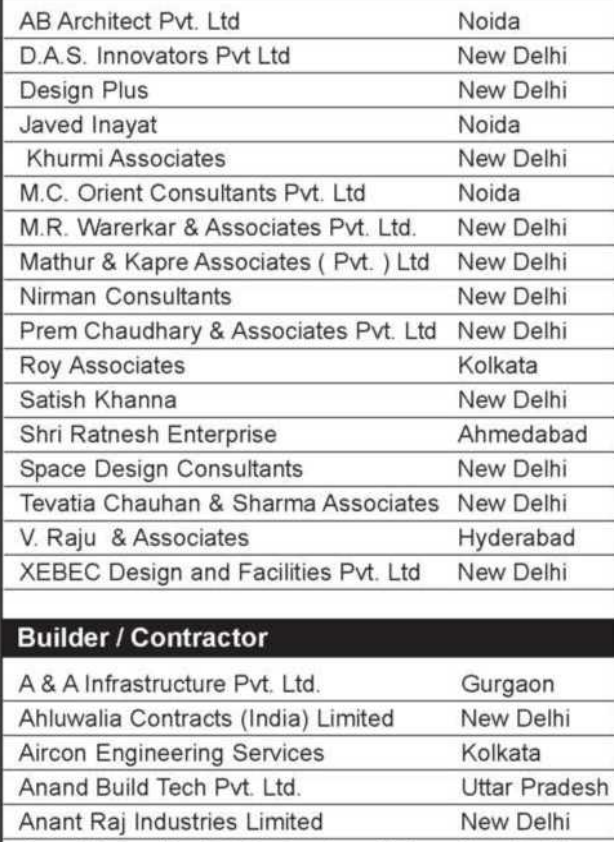

Ansal Properties & Infrastructure Ltd

Balakrishna & Company Eng. & Cont.

C. R. Sons Builders & Dev. Pvt Ltd

Dhiraj Kumar (Raheja Developers)

Engineering Projects (India) Ltd

Essar Projects (India) Pvt. Ltd

Gannon Dunkerley & Co. Ltd

Jaycon Infrastucture Limited

Gurucharan Singh

NBCC Ltd

NBCC Ltd

NBCC Ltd

NBCC Ltd

NBCC Ltd

Niho Constructions

Odeon Builders Pvt. Ltd.

Jai Prakash Associates

M & M Pro-Con Pvt. Ltd

Complete Dewatering Systems Pvt. Ltd

Astha Engineers & Construction

B.L. Kashyap & Sons Limited

Arwin Projects Pvt. Ltd

ATS Infrastructure Ltd

**BLS Infrastructure Ltd** 

C & C Construction Ltd

Emaar MGF Land Pvt. Ltd

#### **Builder / Contractor**

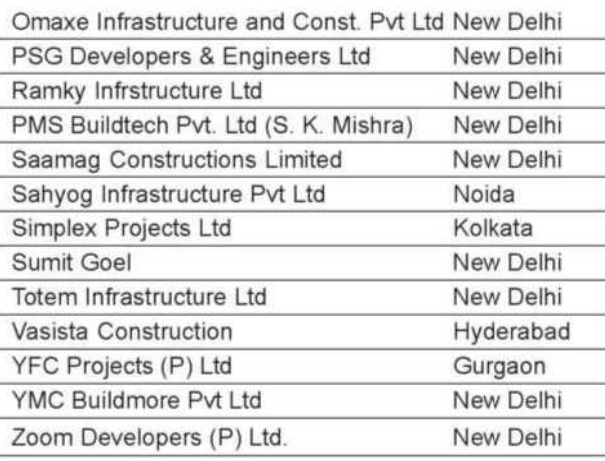

#### **Consulting Engineer**

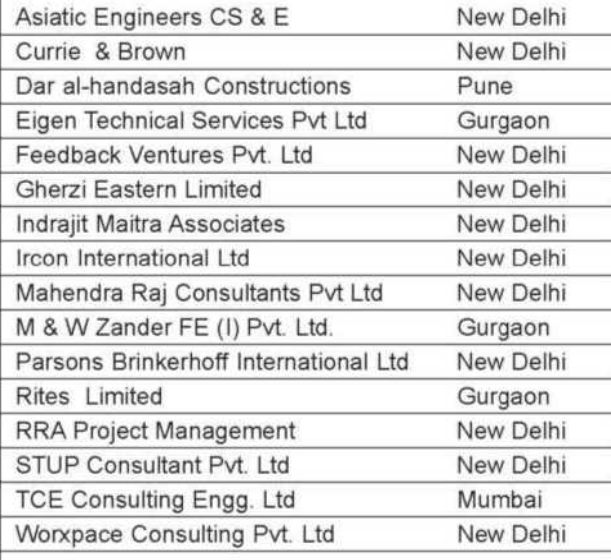

#### **Project Owner**

New Delhi

New Delhi

New Delhi

New Delhi

New Delhi

New Delhi

Gurgaon

New Delhi

New Delhi

Gurgaon

New Delhi

New Delhi

New Delhi

New Delhi

New Delhi

New Delhi

New Delhi

Guwahati

Imphal

Mumbai

Faridabad

New Delhi

New Delhi

Noida

Mumbai

Noida

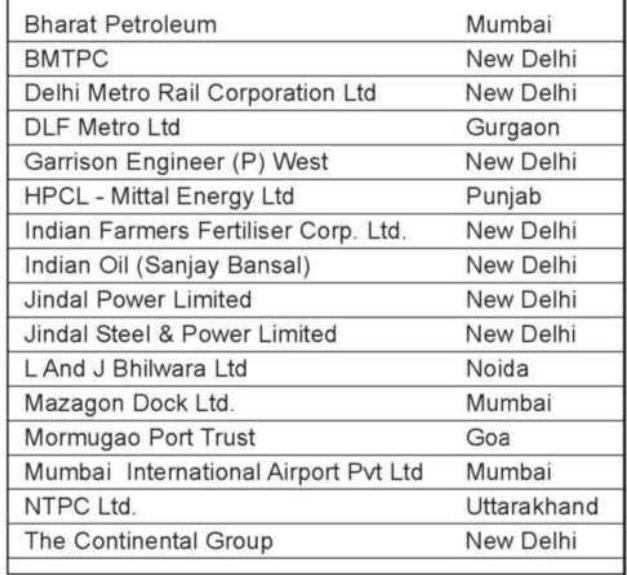

## **ORDER FORM**

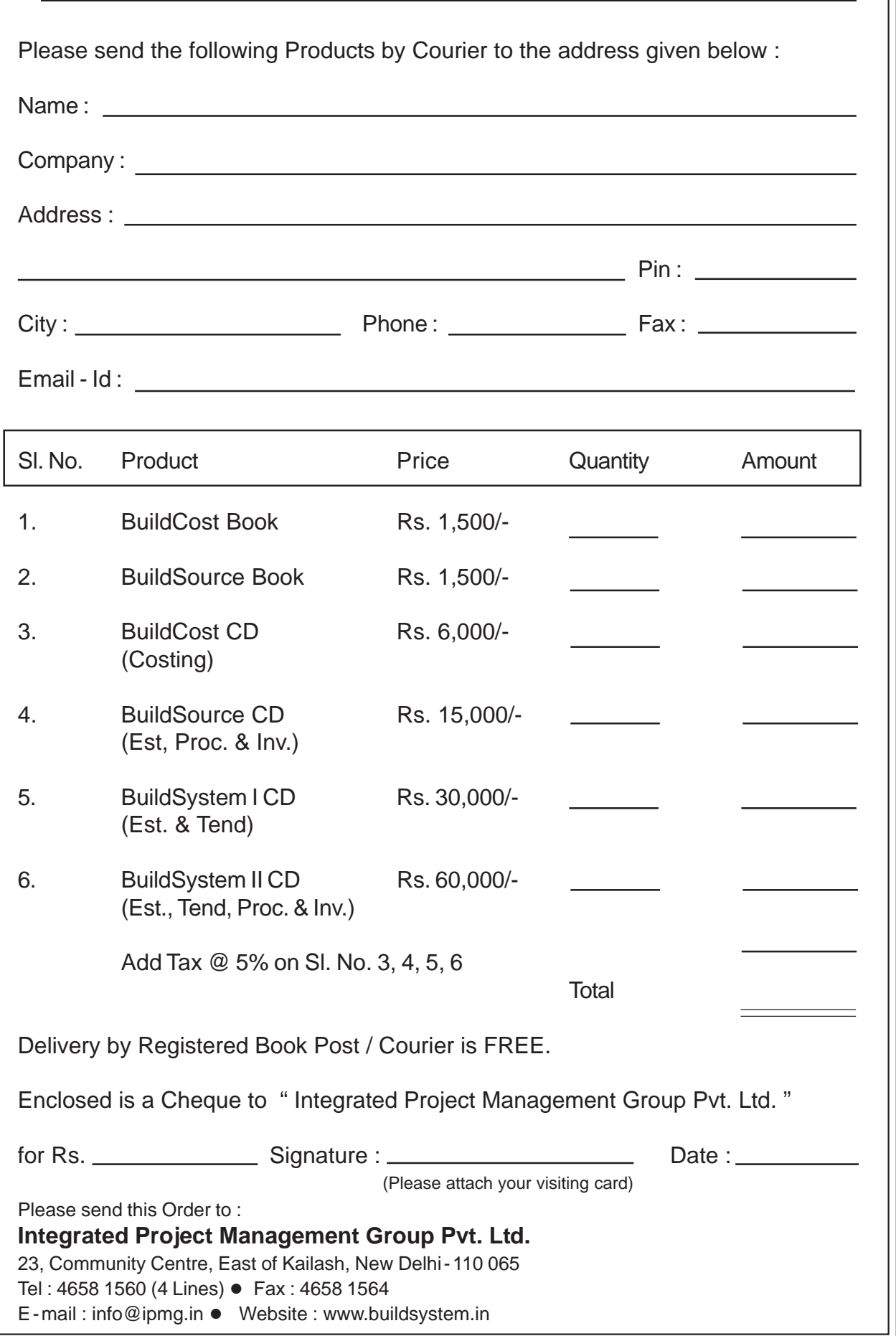

CUT HERE CUT HERE

 $\frac{1}{\sqrt{2}}$ 

 $\overline{\phantom{a}}$ 

 $\frac{\lambda}{\lambda}$ 

## **Online Fund Transfer Details**

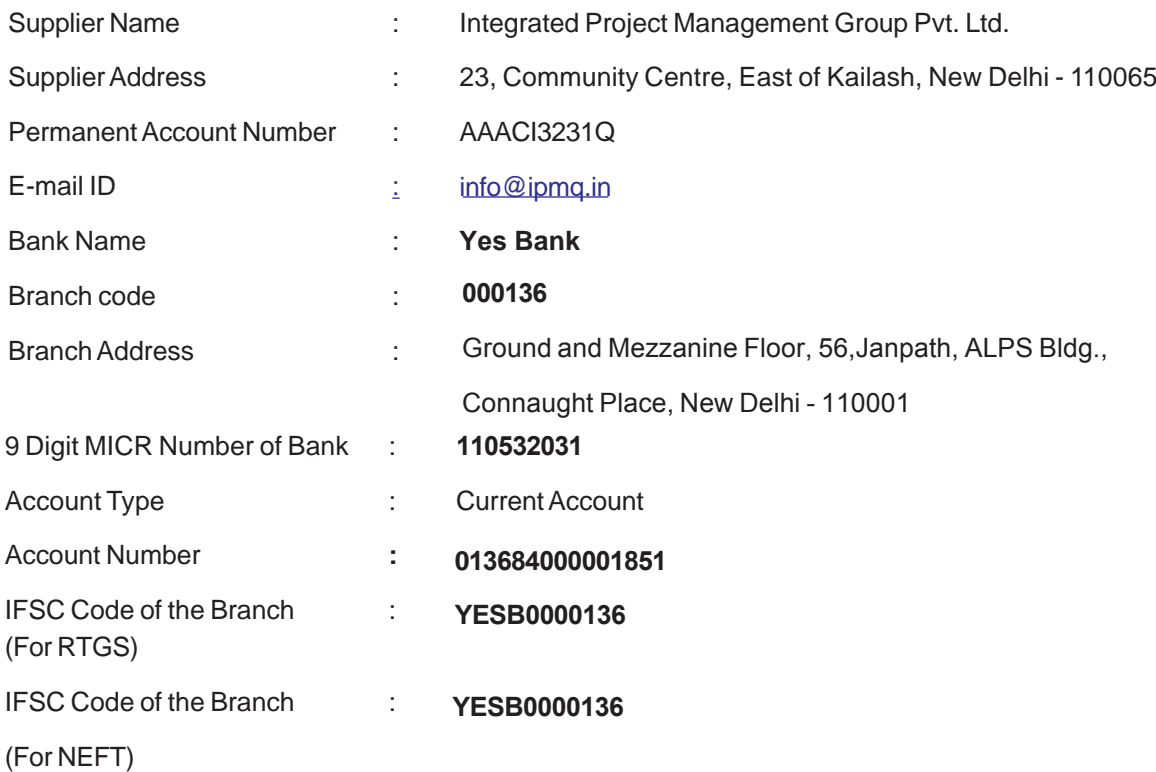